# COMMON COUNCIL

City of Kaukauna **Council Chambers** Municipal Services Building 144 W. Second Street, Kaukauna

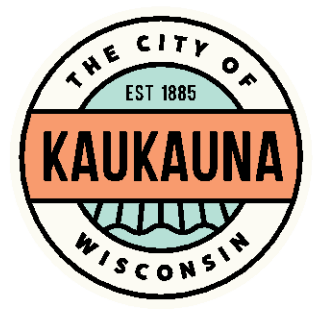

Tuesday, May 18, 2021 at 7:00 P.M. **Remote Teleconference via ZOOM**

- 1. Roll call, one minute of silent prayer, Pledge of Allegiance to the American Flag.
- 2. Reading and approval of minutes.
- 3. Presentation of letters, petitions, remonstrances, memorials, and accounts. a. Bills Payable.
- 4. Public appearances.
- 5. Business presented by the Mayor.
	- a. Public Hearing to consider a Rezoning within the proposed Ash Grove Estates Subdivision.
	- b. Disallowance of Insurance Claim #: WM000442410233.
	- c. Appoint Neal Borchert to replace Robert Kelley on the Kaukauna Veterans Memorial Park Association.
	- d. Electric City Experience June 10-12, 2021.
	- e. Cancellations and Closing due to COVID-19 Alert.
- 6. Reports of standing and special committees.
	- a. Board of Public Works Meeting Minutes of May 17, 2021.
	- b. Health & Recreation Meeting Minutes of May 17, 2021.
	- c. Redevelopment Authority Meeting Minutes of March 19, 2021.
	- d. Plan Commission Meeting Minutes of April 22, 2021.
	- e. Industrial Park Commission Meeting Minutes of April 15, 2021.
	- f. Heart of the Valley Metropolitan Sewerage District Regular Meeting Minutes of April 13, 2021.
	- g. Heart of the Valley Metropolitan Sewerage District Special Meeting Minutes of April 27, 2021.
	- h. Operators (Bartender) Licenses.
- 7. Reports of City officers.
	- a. Fire report.
	- b. Ambulance report.
	- c. Police report.
	- d. Municipal Court report.
	- e. Clerk-Treasurer's Deposit report.
	- f. Building Inspection report.
	- g. Award Project 9-21, Fox River Trail and Parking Lot.
- 8. Presentation of ordinances and resolutions.
- a. Resolution 2021-5271 Approving 1-Lot Certified Survey Map at 1213 Crooks Avenue for Lorri Kavanaugh.
- b. Resolution 2021-5272 Authorizing Mayor Penterman to sign a Groundwater Monitoring Station Easement to U.S. Department of interior, U.S. Department of Geological Survey and Wisconsin Geological and Natural History Survey – University of Wisconsin – Madison.
- c. Resolution 2021-5273 Final Resolution Authorizing Public Improvements to Streets on CTH Z (State Street, W. 10<sup>th</sup> Street, and E. 10<sup>th</sup> Street).
- d. Resolution 2021-5274 Accepting Plan Commission Approval of a Special Exception for Tim and Noreen Eichstaedt.
- e. Ordinance 1832 Rezoning Certain Property in the Proposed Ash Grove Estates Subdivision.
- 9. Adjourn to Closed Session Pursuant to State Statute 19.85(1)(e) to discuss disposition of Lot 5, NEW Prosperity Center.
- 10. Return to Open Session for possible action.
- 11. Adjourn to Closed Session Pursuant to State Statute 19.85(1)(e) to discuss disposition of Lot 13 in NEW Property Center and Lot 2 of CSM 6242 in NEW Prosperity Center.
- 12. Return to Open Session for possible action.
- 13. Adjourn to Closed Session Pursuant to State Statute 19.85(1)(e) to discuss investment of municipal funds for property located in Blue Stem Meadows Subdivision.
- 14. Return to Open Session for possible action.
- 15. Consideration of Miscellaneous Business.
- 16. Adjourn.

# **NOTICE**

This constitutes a meeting of the City Council pursuant to State ex. Rel. Badke v. Greendale Village Bd., 173 Wis.2d 553, 494 N. W.2d 408 (1993), and must be noticed as such, although the Council will not take any formal action at this meeting.

# **MEETING ACCESS INFORMATION**

You can access this meeting by one of three methods: from your telephone, computer, or by an app. Instructions are below.

## **To access the meeting by telephone:**

- 1. **Dial 1-312-626-6799**
- 2. **When prompted, enter Meeting ID 651 261 7664 followed by #**
- 3. **When prompted, enter Password 54130 followed by #**

### **To access the meeting by computer:**

- 1. **Go to [http://www.zoom.us](http://www.zoom.us/)**
- 2. **Click the blue link in the upper right hand side that says Join a Meeting**
- 3. **Enter Meeting ID 651 261 7664**
- 4. **Enter Password 54130**
- 5. **Allow Zoom to access your microphone or camera if you wish to speak during the meeting**

### **To access the meeting by smartphone or tablet:**

- 1. **Download the free Zoom app to your device**
- 2. **Click the blue button that says Join a Meeting**
- 3. **Enter Meeting ID 651 261 7664**
- 4. **Enter Password 54130**
- 5. **Allow the app to access your microphone or camera if you wish to speak during the meeting**

**\*Members of the public will be muted unless there is an agenda item that allows for public comment or if a motion is made to open the floor to public comment.\***